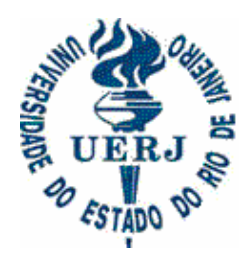

## **UNIVERSIDADE DO ESTADO DO RIO DE JANEIRO FACULDADE DE EDUCAÇÃO PROGRAMA DE PÓS-GRADUAÇÃO EM EDUCAÇÃO**

## **Orientações para produção de arquivos para divulgação** *on line* **das teses e dissertações**

- Igualmente no caso da versão final escrita, estejam particularmente atentos com a correção da escrita e com a uniformidade das normas das referências bibliográficas (recomendamos ABNT, mas o mais importante é que a mesma norma seja seguida em todas as referências);

- Não deixe de incluir a folha de rosto segundo formato também apresentado neste *site* e a folha com os nomes dos membros da banca;

- No caso de dissertações/teses com imagens, estejam particularmente atentos para o fato de que a versão *on line* é diferente da versão para impressão. Para impressão, é necessária uma qualidade maior das imagens. Para a versão *on line*, é preciso que sejam seguidos os seguintes passos:

- o arquivo não pode ser salvo como RTF (tem que ser doc ou pdf);
- não utilize o comando cortar e colar as imagens no documento Word, fazendo a inserção pelos comandos do Word de "inserir" e depois arquivos de "imagens";
- só insira, no arquivo em word, imagens do tipo jpeg com, no máximo, 200 dpi.
- cuide de verificar, no seu editor de texto, como fixar o lugar da imagem no arquivo: se isso não for feito, a imagem muda de posição e pode, inclusive, ficar sobre o texto a ser lido;
- após inserir as imagens, clique por sobre qualquer imagem com o botão direito do mouse e clique em formatar. (ou clique em formatar e depois imagem na barra de ferramentas). Será aberta uma janela na qual vocês devem clicar em compactar e, depois, na nova janela aberta, clicar em "Todas as imagens do documento" e em "Web/tela".
- salvar o documento após essas alterações. Com isso seu arquivo será bem menor do que era, não prejudicando a visualização das imagens *on line*.
- após essa operação, verificar se as imagens estão no lugar correto, pois, às vezes, a compactação das imagens altera a formatação.

- Essa versão *on line* é que deve ser entregue em CD na secretaria do Programa (em arquivo doc ou pdf).

- Quem **não** tiver imagens no texto pode continuar entregando arquivos rtf, se preferir.